## Estado de Santa Catarina

## FUNDO MUN. HABITACAO INT. SOCIAL DE MONTE CASTELO

Demonstrativo da Despesa por Órgãos e Funções - Anexo 9 - Administração Direta

Exercício de 2018

Período Janeiro à Dezembro

Página 1

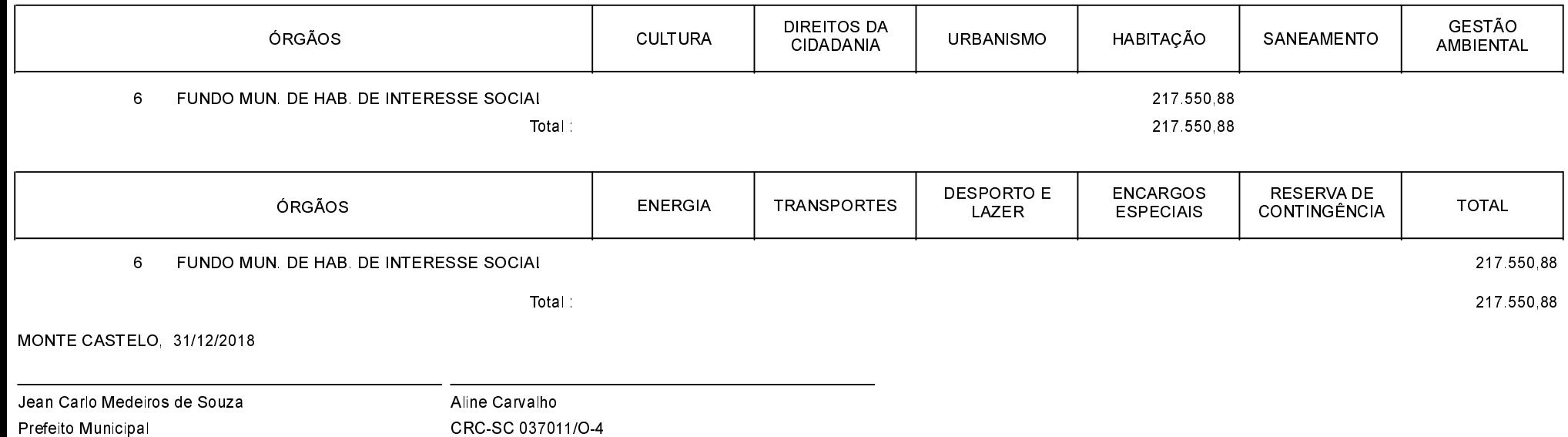